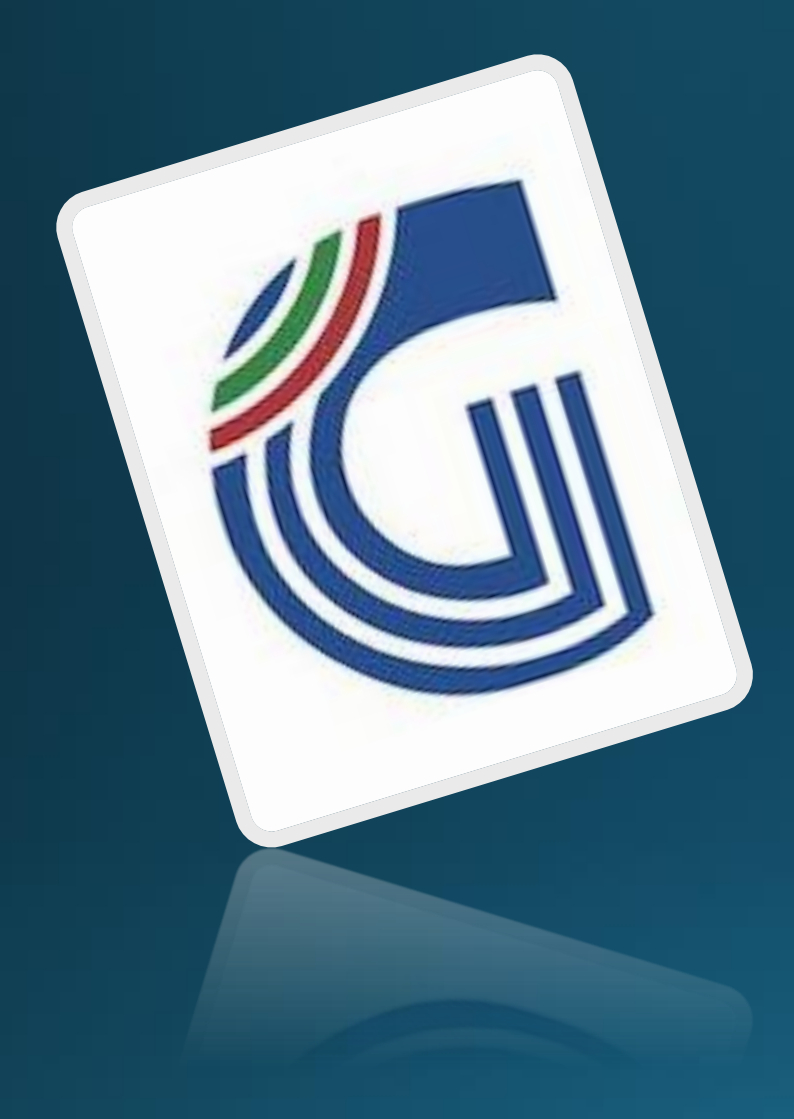

#### Formazione Permanente 2023

# Modulistica

A cura di Giovanni Molé

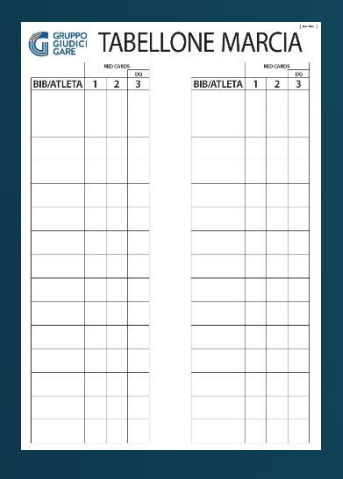

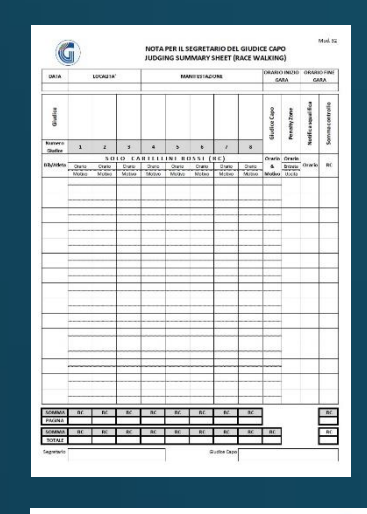

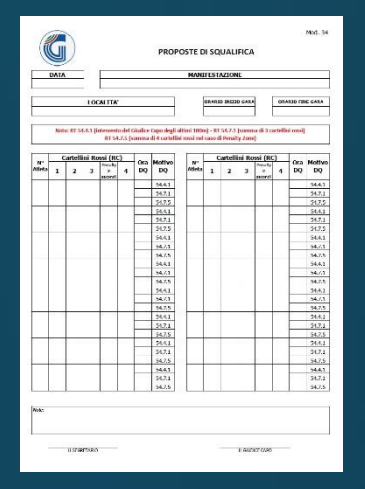

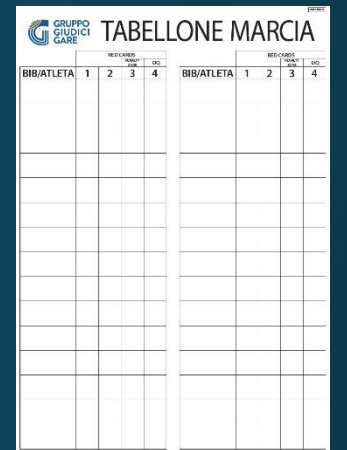

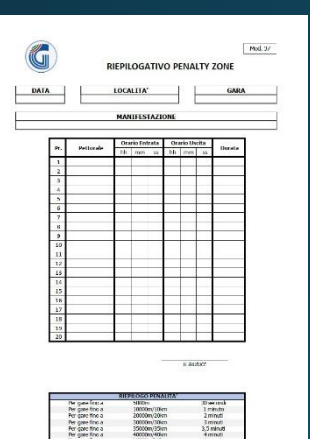

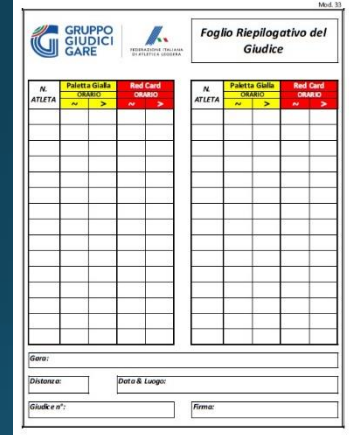

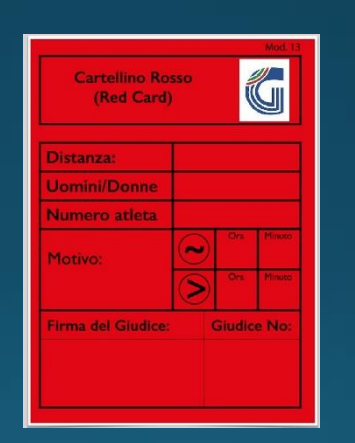

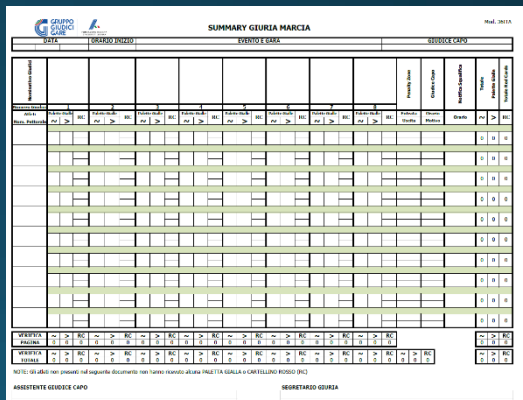

## Quanti moduli ?

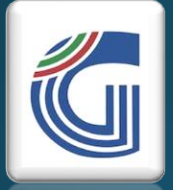

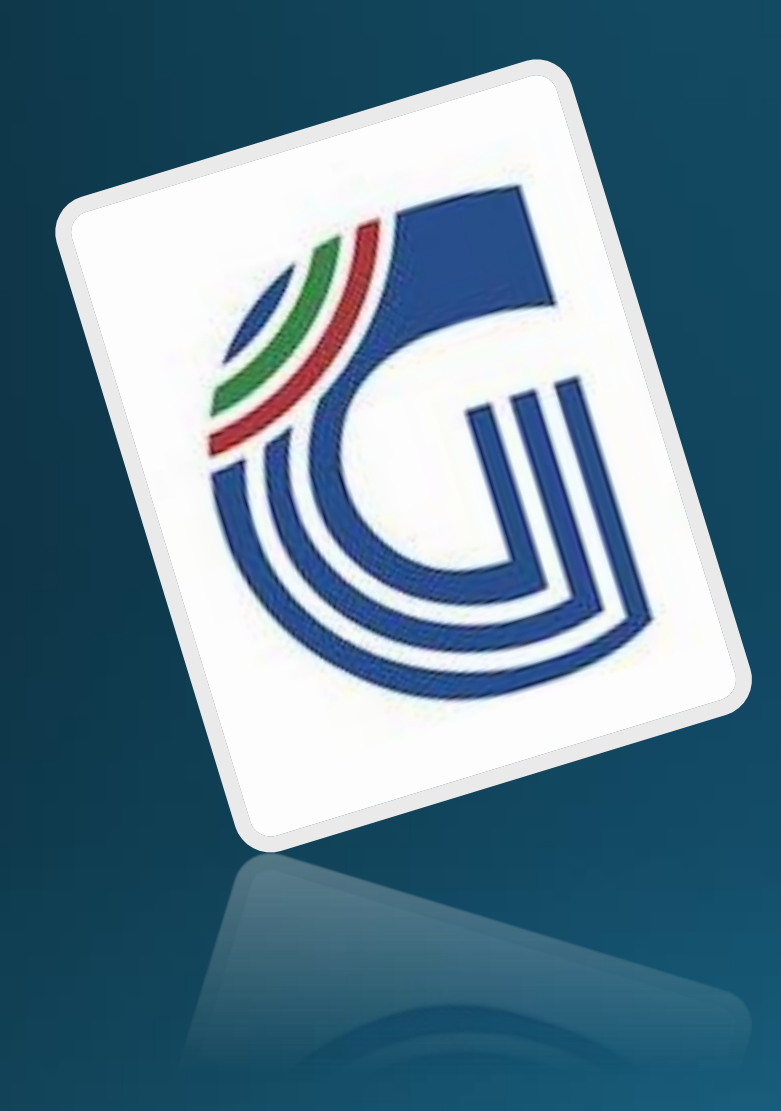

#### Formazione Permanente 2023

# Ad ognuno il suo…

Giudice di Marcia Giudice di Marcia walking judge) (Race walking judge Race

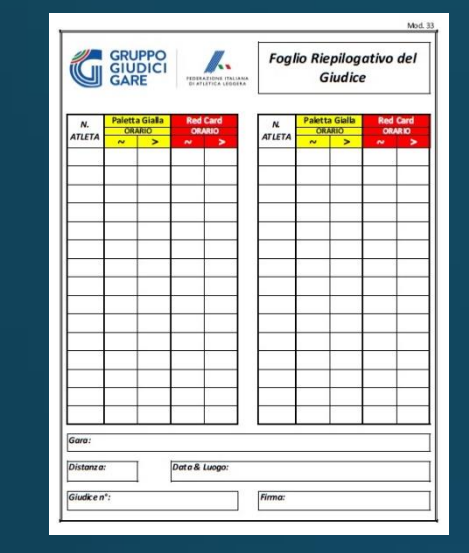

#### Mod. 33 Foglio Riepilogativo del **Giudice**

- Prima della gara, compila la parte inferiore, inserendo: nome della gara, distanza, data e luogo, numero del giudice assegnato dal GC e lo firma. • Durante la gara, inserisce progressivamente il numero di pettorale e l'ora esatta del richiamo e/o del Cartellino Rosso.
- A fine gara, lo consegna al Recorder o al Giudice Capo.

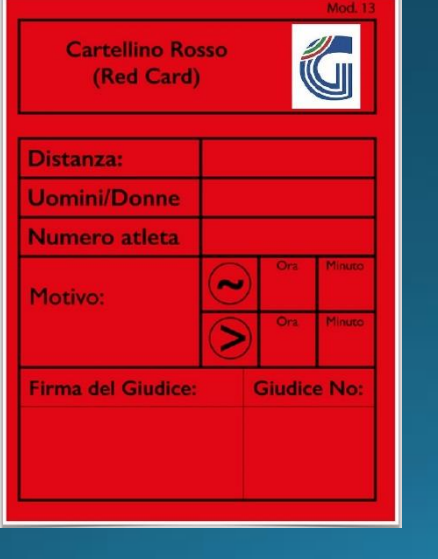

#### Mod. 13 Cartellino Rosso (Red Card)

• Prima della gara, inserisce: distanza, sesso, numero del giudice assegnato dal GC e lo firma.

• Durante la gara, inserisce il numero di pettorale, l'ora e il minuto della relativa infrazione in ogni sua parte e lo invia rapidamente al tavolo del segretario/recorder.

• Tutti i Cartellini Rossi saranno riportati sul tabellone.

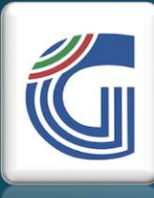

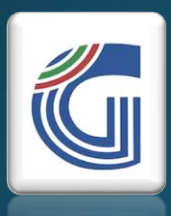

# Giudice di Marcia (Race walking judge  $\curvearrowright$

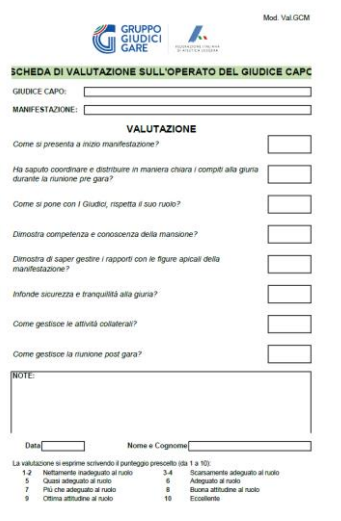

• Solo GMN - Entro 7 gg. dalla data di svolgimento della gara dovrà provvedere alla compilazione della "Scheda di Valutazione del Giudice Capo" in formato digitale ed inoltrarlo all'Ufficio Centrale del GGG

# egretario **ecorder**)

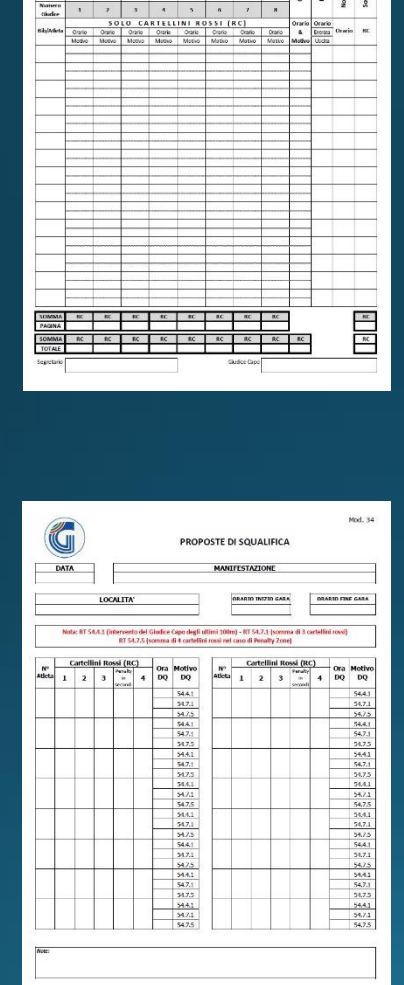

NOTA PER IL SEGRETARIO DEL GIUDICE CAP **ILIDGING SUMMARY SHEET (RACE WALKING** 

#### Mod. 32 "Nota per il Segretario del Giudice Capo"

• Prima della gara inserisce il cognome dei giudici nella rispettiva colonna numerata (1,2,3,4,5,6,7,8), inserisce i pettorali degli atleti in ordine crescente.

• Durante la gara registra i Cartellini Rossi (Red Cards)

#### Mod. 34 "Proposte di Squalifica"

• A fine gara trascrive solo gli atleti che hanno ricevuto uno o più Cartellini Rossi (Red Cards) in ordine crescente, inserisce il tempo di penalità, l'ora e il motivo della DQ e dopo che il documento è stato controllato e firmato dal GC lo consegna all'Arbitro alle Corse.

### Giudice addetto (warning posting board operator) warning posting board operator) Giudice addett al tabellone en

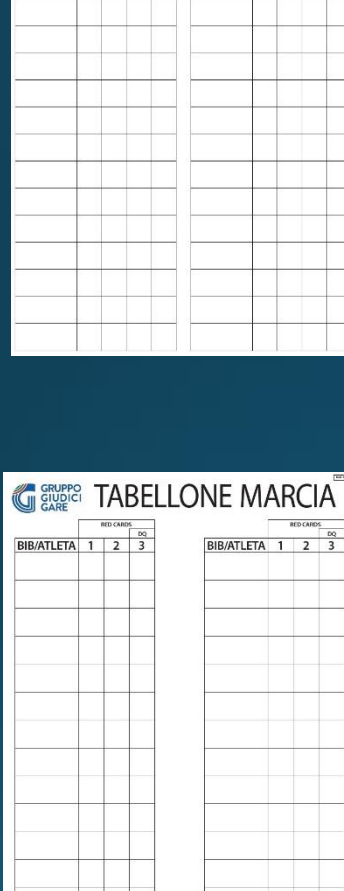

**GRUPPEL TABELLONE MARCIA** 

#### **VERSIONE CON PENALTY ZONE**

• È formato da cinque colonne; nella prima vengono riportati i numeri degli atleti; nella seconda, terza e quarta e quinta i Cartellini Rossi (Red Cards) ricevuti;

• I numeri degli atleti sul tabellone, possono essere messi: tutti quanti in ordine crescente (consigliata, miglior visibilità per gli atleti e minore possibilità di errore) o progressivamente in ordine di ricezione dei Cartellini Rossi (Red Cards)

#### **VERSIONE SENZA PENALTY ZONE SOLO GARE MASTER**

• È formato da quattro colonne; nella prima vengono riportati i numeri degli atleti; nella seconda, terza e quarta i Cartellini Rossi (Red Cards) ricevuti;

• I numeri degli atleti sul tabellone, possono essere messi: tutti quanti in ordine crescente (consigliata, miglior visibilità per gli atleti e minore possibilità di errore) o progressivamente in ordine di ricezione dei Cartellini Rossi (Red Cards).

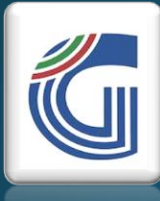

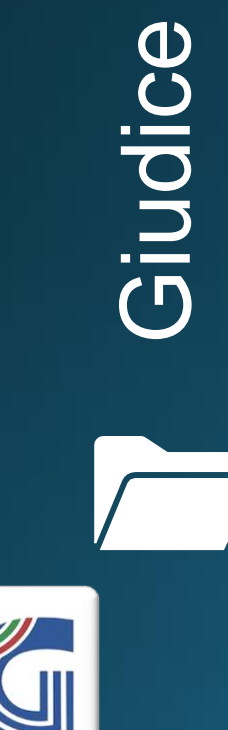

Giudice addetto addett Penalty Zone  $\bigcirc$ (penalty zone operator ) penalty zone operator ena

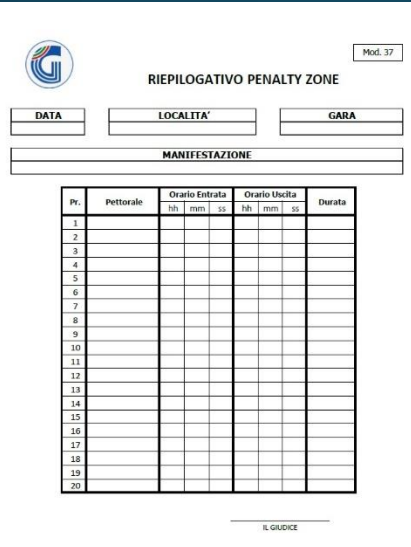

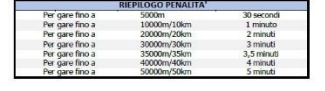

Durante la gara:

• inserisce il numero di pettorale dell'atleta che deve entrare, registra l'orario d'ingresso e di uscita dalla Penalty Zone. • Indica al giudice addetto al cronometraggio il tempo di

penalità che l'atleta in entrata dovrà scontare.

#### A fine gara:

• consegna il mod. 37 al Segretario/Recorder.

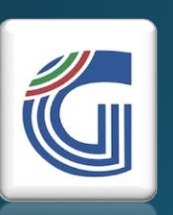

# Giudice Capo **Giudice Capo** )(Chief Judge

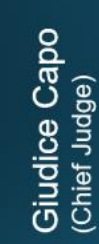

ű

Giudice Capo<br>(Chief Judge)

G

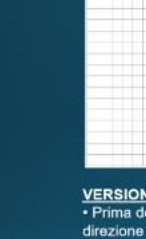

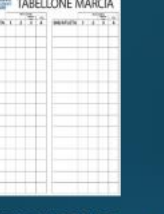

G

A fine gara, recupera tutti i Fogli Riepilogativi dei

Giudici e i Cartellini Rossi (Red Cards) inviati al

Gass  $\mathcal{L}$ 

VERSIONE CON PZ e VERSIONE SENZA PZ · Prima della gara, predispone il tabellone insieme alla direzione tecnica. Fornisce indicazioni al giudice addetto al tabellone circa la modalità di predisposizione del tabellone. Durante la gara è opportuno che controlli l'operato del addetto al tabellone. • A fine gara, controlla che il tabellone coincida con il mod. 32 e il mod. 34.

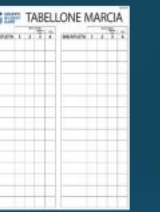

Segretario/Recorder.

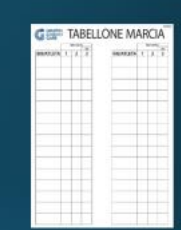

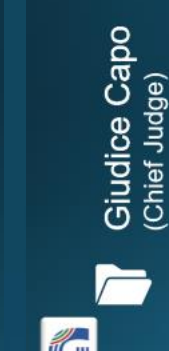

ű

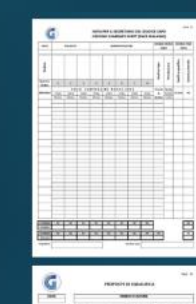

Modello 32 "Nota per il Segretario del Giudice Capo"

· Prima della gara, il GC da indicazioni al Segretario circa l'inserimento dei pettorali (è consigliabile un ordine crescente e divisi per categorie quando necessario). · Al termine della gara, controlla che corrisponda con il Tabellone e

firma.

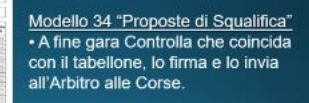

Giudice Capo (Chief Judge)

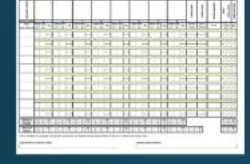

 $-1$ 

· Entro 7 gg. dalla data di svolgimento della gara dovrà provvedere alla compilazione del SUMMARY in formato digitale ed inoltrarlo all'Ufficio Centrale del GGG

· Solo GMN - Entro 7 gg. dalla data di svolgimento della gara dovrà provvedere alla compilazione della "Scheda di Valutazione del Giudice Capo sull'operato dei GMN e GMR" in formato digitale ed inoltrarlo all'Ufficio Centrale del GGG

Giudice Capo Odec )(Chief Judge

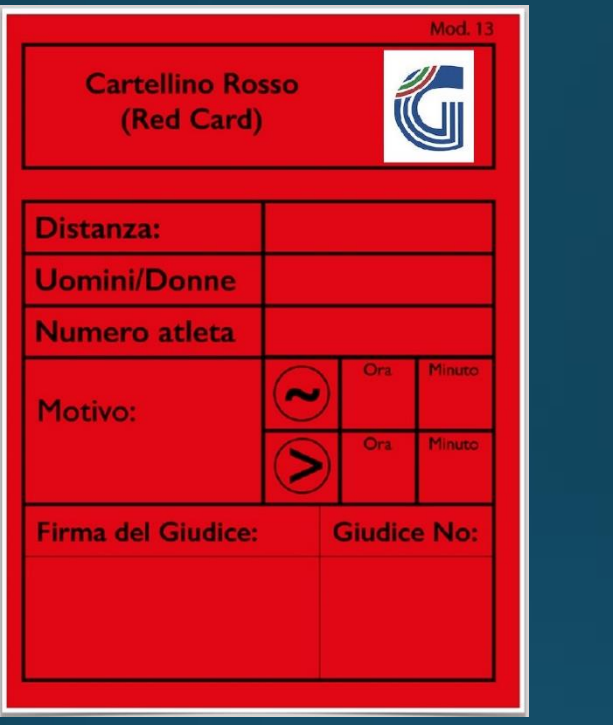

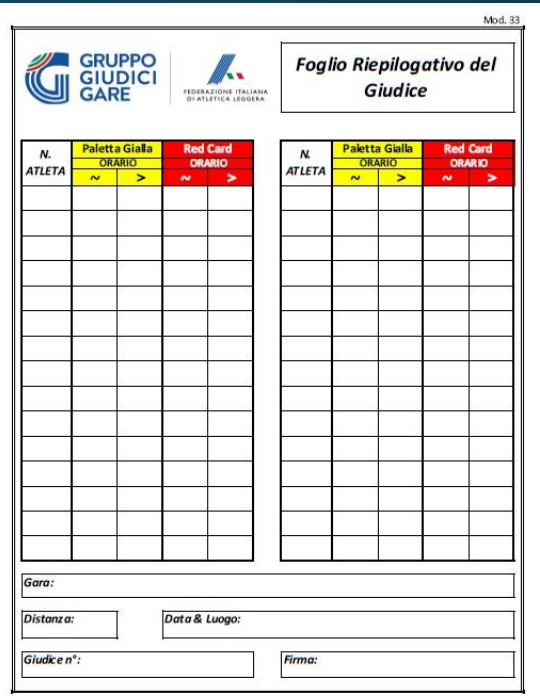

A fine gara, recupera tutti i Fogli Riepilogativi dei Giudici e i Cartellini Rossi (Red Cards) inviati al Segretario/Recorder.

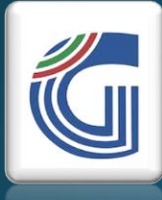

## Giudice Capo **OCIE** )(Chief Judge Siudice

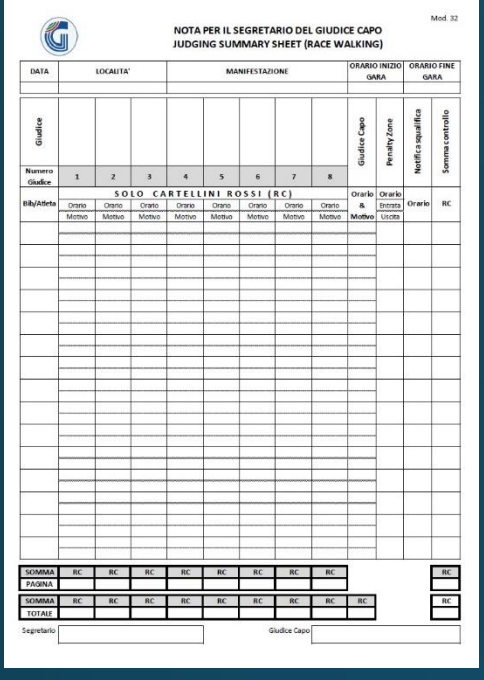

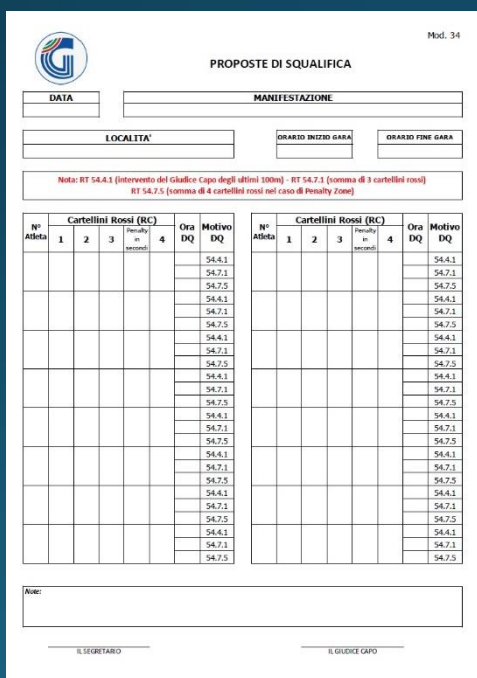

Modello 32 "Nota per il Segretario del Giudice Capo" • Prima della gara, il GC da indicazioni al Segretario circa l'inserimento dei pettorali (è

consigliabile un ordine crescente e divisi per categorie quando necessario).

• Al termine della gara, controlla che corrisponda con il Tabellone e firma.

Modello 34 "Proposte di Squalifica" • A fine gara Controlla che coincida con il tabellone, lo firma e lo invia all'Arbitro alle Corse.

Giudice Capo<br>(Chief Judge) )

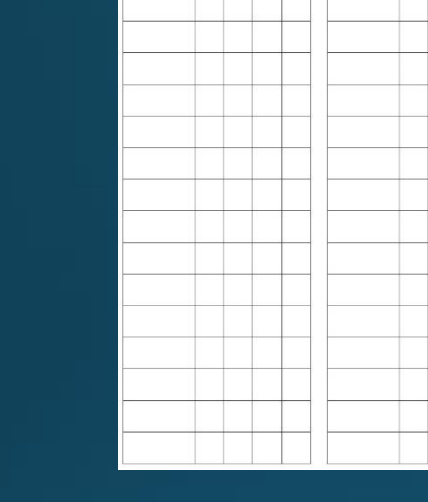

**GRUPPO TABELLONE MARCIA** 

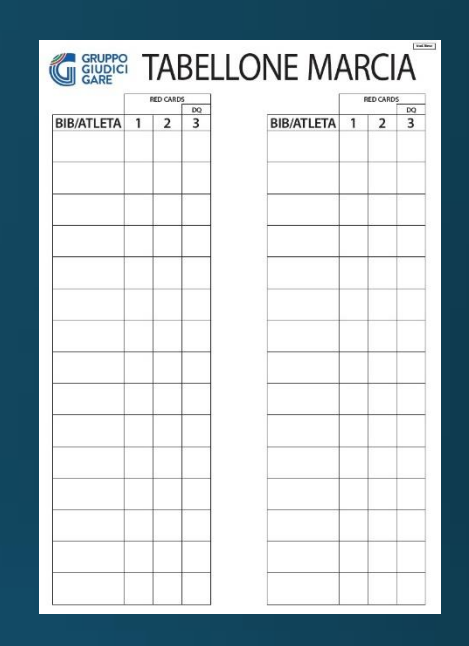

#### **VERSIONE CON PZ e VERSIONE SENZA PZ**

• Prima della gara, predispone il tabellone insieme alla direzione tecnica. Fornisce indicazioni al giudice addetto al tabellone circa la modalità di predisposizione del tabellone.

Durante la gara è opportuno che controlli l'operato del addetto al tabellone.

• A fine gara, controlla che il tabellone coincida con il mod. 32 e il mod. 34.

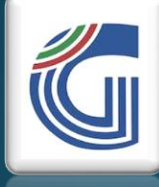

Giudice Capo **DC** )(Chief Judge Siudice

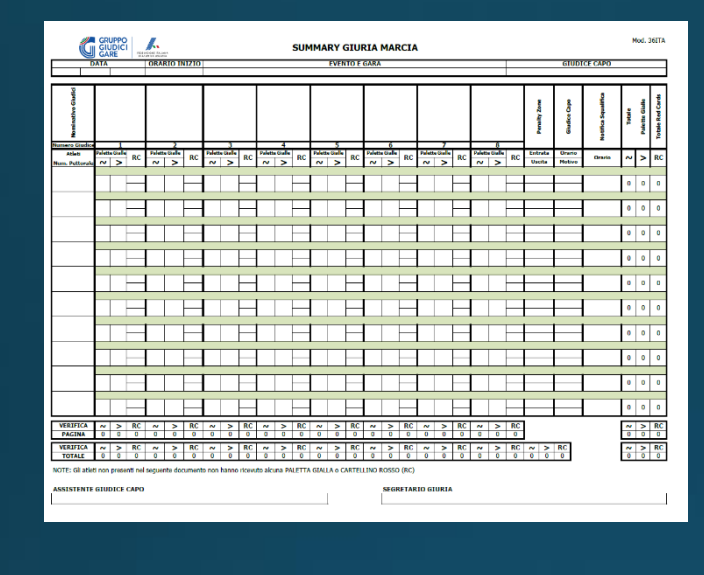

VALUTAZIONE PER LGMN **VALUTAZIONE PER I GMI**  • Entro 7 gg. dalla data di svolgimento della gara dovrà provvedere alla compilazione del SUMMARY in formato digitale ed inoltrarlo all'Ufficio Centrale del GGG

• Solo GMN - Entro 7 gg. dalla data di svolgimento della gara dovrà provvedere alla compilazione della "Scheda di Valutazione del Giudice Capo sull'operato dei GMN e GMR" in formato digitale ed inoltrarlo all'Ufficio Centrale del GGG

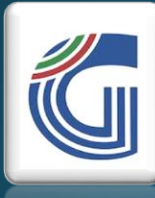

# Assistente del G. Capo Capo Assistente del G. C<br>Chief Judge's Assistant) (Chief Judge's Assistant)

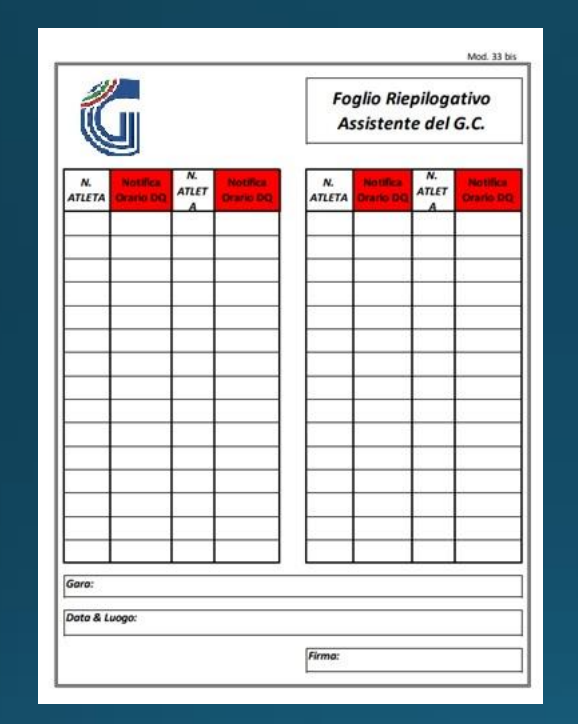

Durante la gara:

• quando il Giudice Capo gli comunica il pettorale dell'atleta da squalificare inserisce il numero di pettorale dell'atleta che deve essere squalificato, dopo aver mostrato la paletta rossa registra l'orario di notifica della squalifica.

A fine gara:

• consegna il modello al Segretario/Recorder.

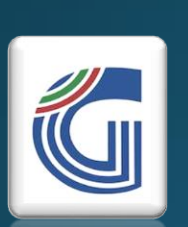

# Trasmissione

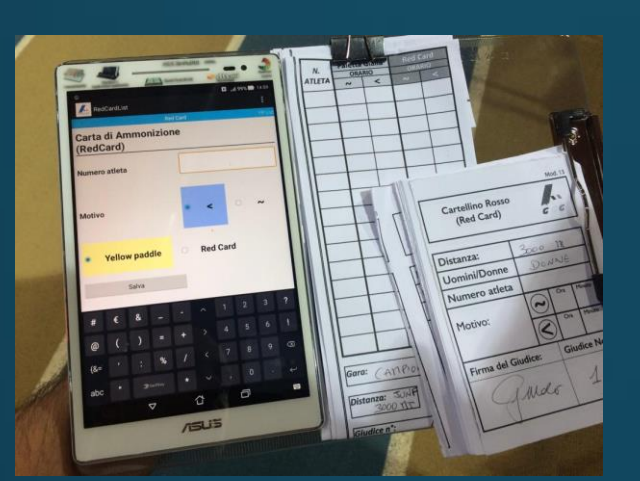

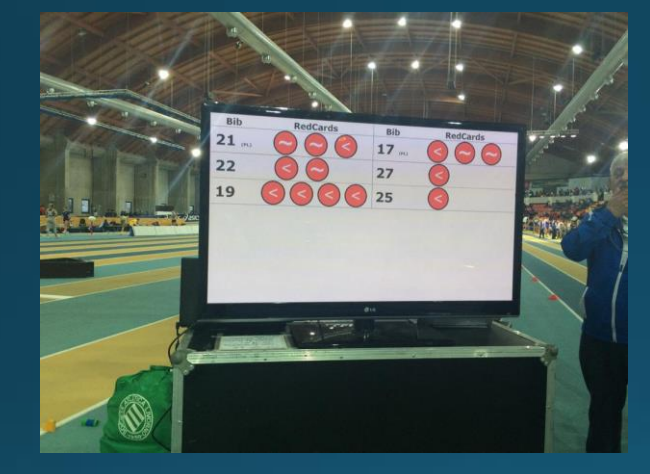

Nelle grandi manifestazioni internazionali la trasmissione delle Red Cards al Segretario/Recorder avviene attraverso dei **sistemi portatili computerizzati.**

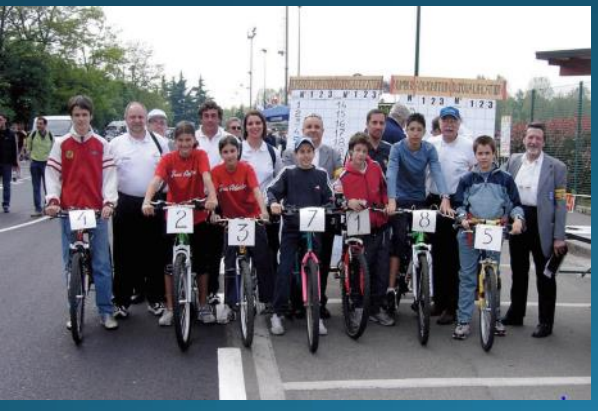

In tutte le altre gare la raccolta avviene, con la collaborazione di **ciclisti**, nelle gare su strada o con **addetti** dell'organizzazione nelle gare su pista.

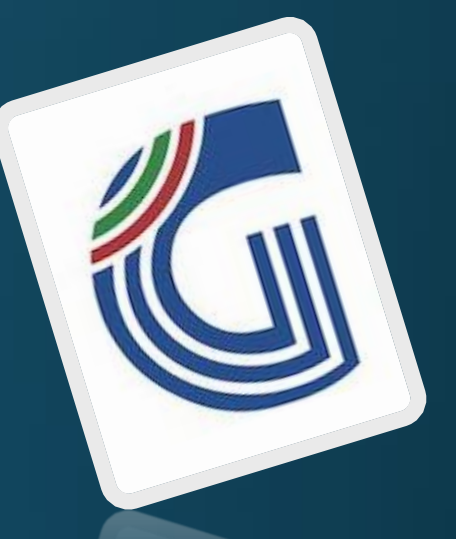

• RTI: [2022](https://ggg.fidal.it/upload/files/GGG/NormeTecniche/GGG_RTI_2022.pdf) e [modifiche 2021](http://www.fidal.it/upload/files/GGG/CircVerb/Prot%205584%20-%20Modifiche%20RTI%2001.11.2021.pdf)

Link Utili

• Disposizioni Applicative: [2022](https://ggg.fidal.it/upload/files/GGG/NormeTecniche/GGG_DISPO_APPL_2022.pdf)

- Linee Guida: [Vademecum del Giudice Capo](http://www.fidal.it/upload/files/GGG/Formazione/Vademecum_giudice_capo.pdf)
- Materiali: [Documenti sulla Marcia](http://www.fidal.it/content/Giudici-di-Marcia/50170)
- Modulistica: [Giudice di Marcia](http://www.fidal.it/content/Sez-H)-Moduli-della-Marcia/49956) e [Giudice Capo](http://www.fidal.it/content/Modulistica-per-il-Giudice-Capo-di-Marcia/49978)
- Quiz: [Test a risposta multipla e Test Video](http://www.fidal.it/content/Quiz-Interattivi/115879)

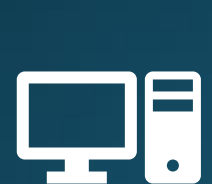

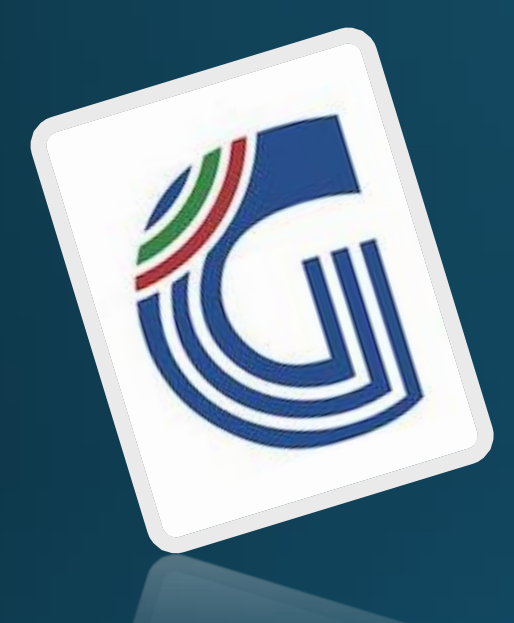

## **Grazie per l'attenzione**

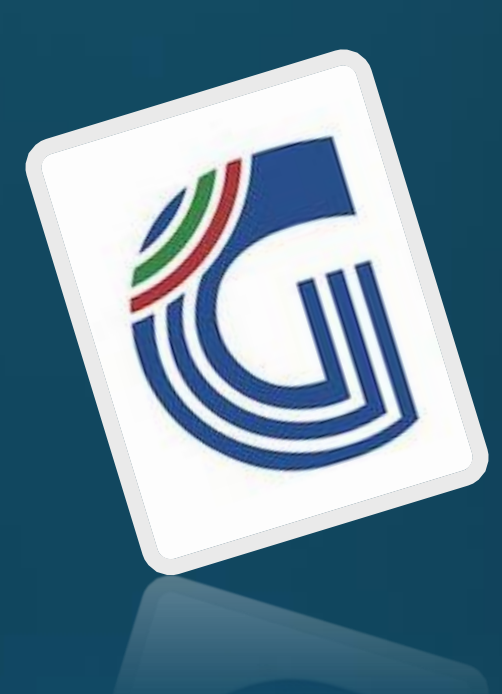

**Gruppo Tecnico di Lavoro Marcia 2021-2022:** 

Letteria Pizzi (Responsabile) Alessandro Babolin (Componente) Mirella Giancaspro (Componente) Giovanni Molè (Componente)

Davide Bandieramonte (Rapporti con CTN)